2024/05/24 00:35 1/1 Installing Terraform

## **Installing Terraform**

Aug 2017

## Introduction

The Terraform installation is nothing more than a zip file download.

You can download Terraform from HERE: When you download the file (I have only used the Windows version at the time of writing) it will be a zip file. Unzip this in to it's own directory. You will just have a single executable that runs at command line level, so you need to open a command prompt to use Terraform.

As well as Terraform you will need a decent text editor, notepad on Windows is okay, but I would recommend notepad++ or some other more advanced text editor.

From

http://cameraangle.co.uk/ - WalkerWiki - wiki.alanwalker.uk

Permanent link:

http://cameraangle.co.uk/doku.php?id=installing\_terraform

Last update: 2023/03/09 22:35

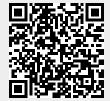